## Introduction to Web Design- Crossword 1

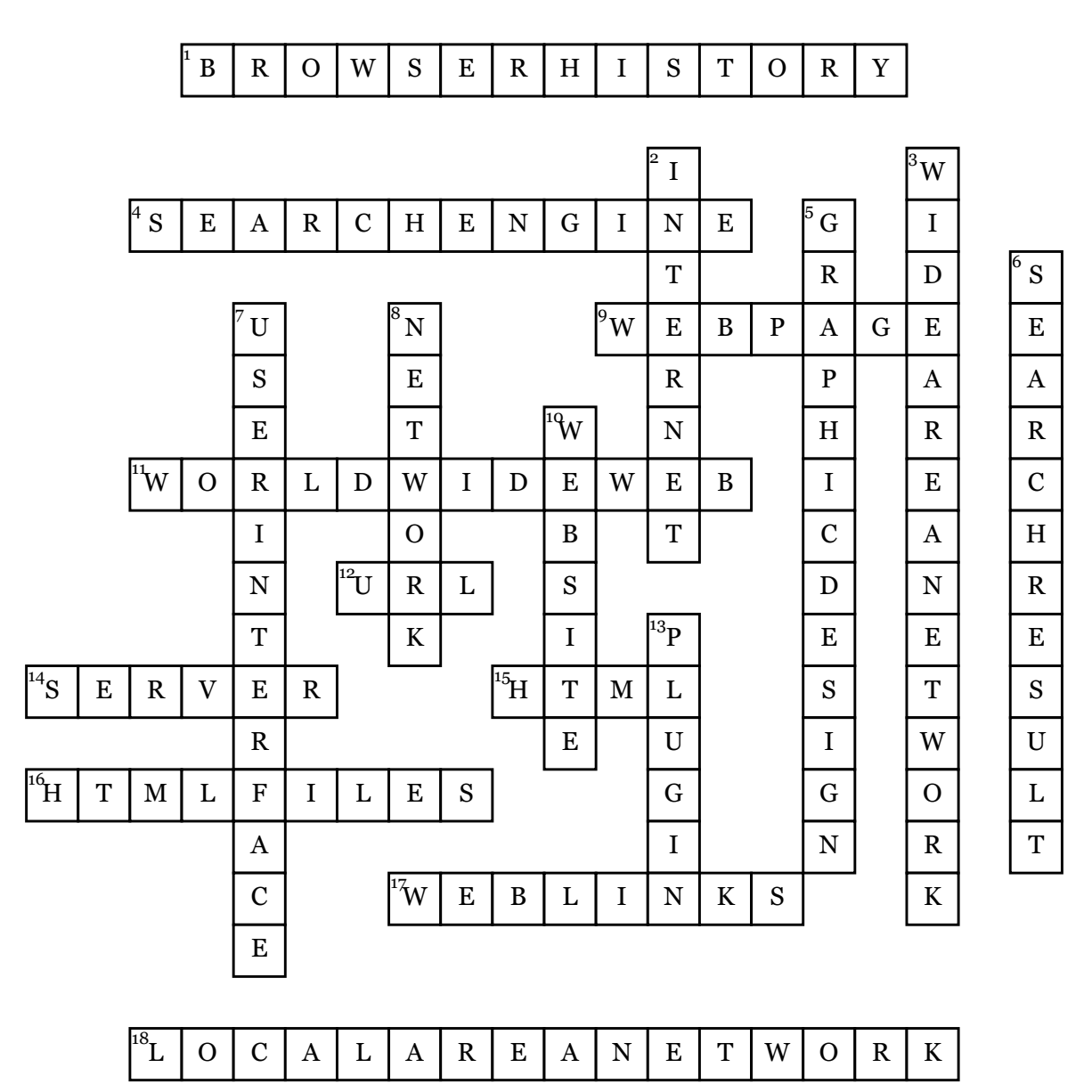

## **Across**

**1.** A list of websites that have been visited recently.

**4.** a specialized website that allows you to search through the billions of websites on the World Wide Web to find exactly what you want.

**9.** A single document (which can include images, videos, charts, etc.) viewable through a web browser

**11.** the information that is found on the Internet

**12.** a web page's unique address on the World Wide Web that tells the browser exactly where to find the web pages web" which emphasize machine-facilitate understanding of information which will provide a more productive and intuitive user experience.

**14.** a computer on a network that runs specialized software and stores information in order to "serve" it to the other networked computers

**15.** a programming language used for creating web pages

**16.** Specially formatted documents that can contain links, images, and other media. Readable by web browsers

**17.** Text or images on a webpage where users can click to travel to another web destination. The mouse pointer turns into a hand when you hover over a link.

**18.** two or more connected computers that share resources in a certain location

## **Down**

**2.** A vast computer network linking smaller computer networks worldwide

**3.** two or more computers or LANS located apart from each other that are connected together for the purposes of sharing information

**5.** visual communication combinin images, words, and ideas to convey information to an audience.

**6.** A list of websites where the search words are found

**7.** allows user to navigate by clicking with a mouse instead of typing

**8.** a set of computers which are connected to each other and operate as part of the same system, able to exchange information and messages

**10.** a collection of webpages

**13.** A small program that can be downloaded which allows users to enhance their browser; this allows extra activities of the web for example, the Quicktime plug-in allows visitors to watch movies and Shocwave plug-in allows users to play games.